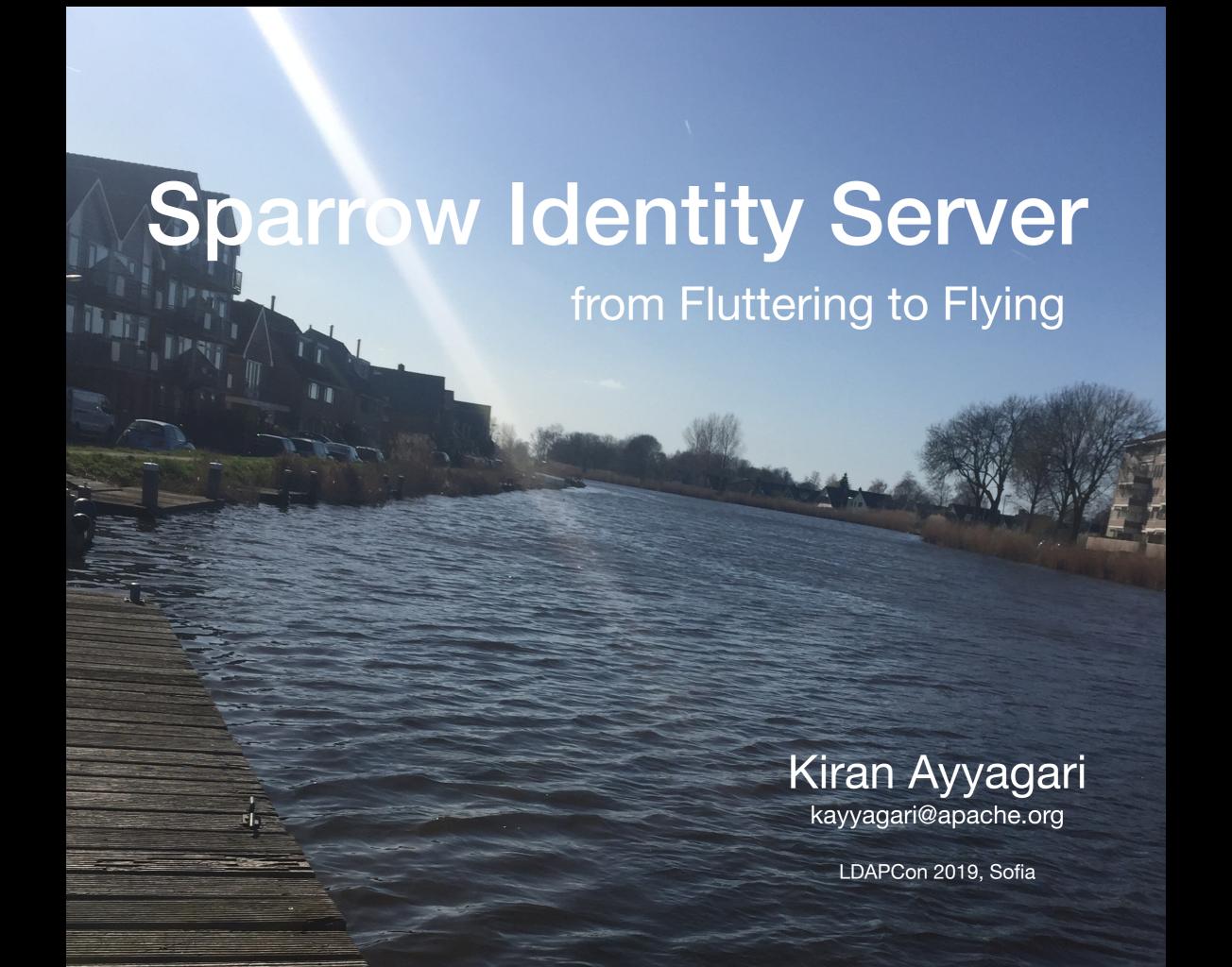

#### What is it?

- Identity Server
- Provisioning based on SCIMv2
- SSO using OpenIDConnectv2 and SAMLv2
- Supports LDAPv3 Bind and Search Operations
- 2FA using TOTP (over both HTTP and LDAP)
- Authenticate using Security Keys (a.k.a Webauthn)
- Supports Multi-Master replication over HTTPS

## Architecture Overview

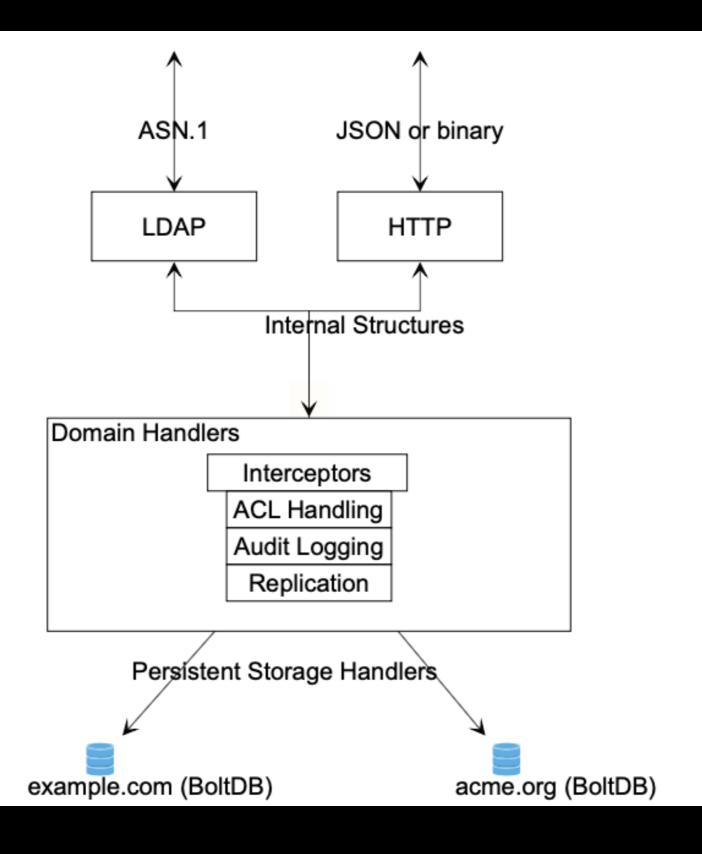

#### Access Control

Is based on

- User's group membership
- Entry(a.k.a Resource) Attributes
- Entry Filters

ACLs are stored in each group entry

## Audit Logging

- AuditEvent is modeled as a SCIMv2 Resource
- The events are backed by a schema
- Searchable using SCIM filters

#### Example entry:

```
{ "actorId": "00000000-0000-4000-4000-000000000000",
"actorName": "admin",
"desc": "Searched for resources of type Group",
"ipAddress": "127.0.0.1:49885", "operation": "Search",
"payload": "", "statusCode": 200, "uri": "/Groups" }
```

## Authentication

2FA using TOTP over both HTTP and LDAP

Supports Webauthn for signing-in with Security Keys

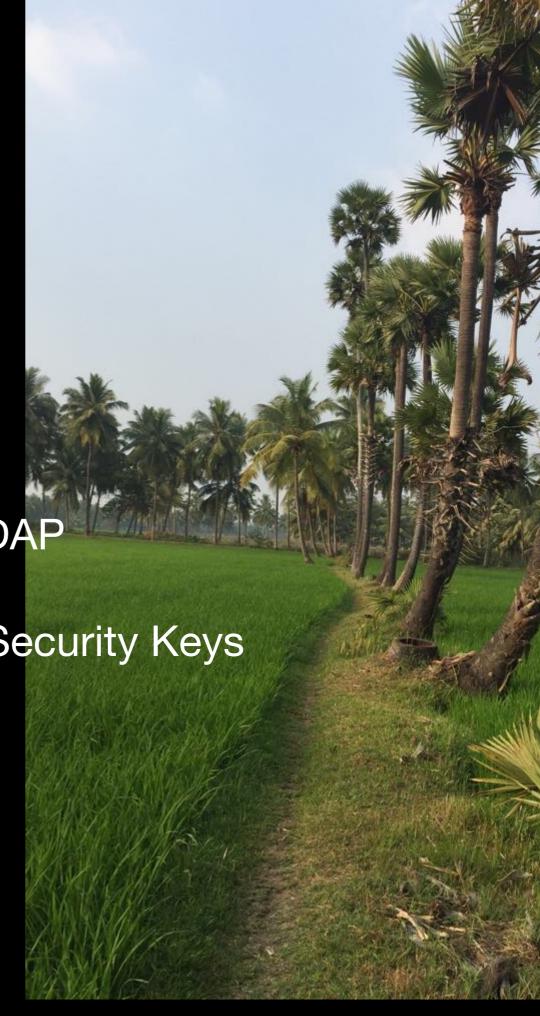

## What is Webauthn?

- Web Authentication
- An API for accessing Public Key Credentials

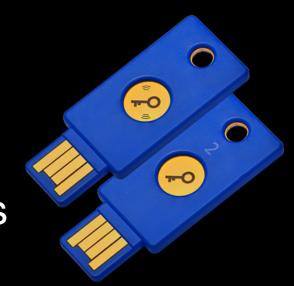

- W3C Recommendation
- Supported by all major Web Browsers
- Phishing Resistant

Demo time...

Replication

- Zero-conf setup
- Peer to Peer (over HTTPS)
- Peer1's admin sends a Join request
- Peer2's admin approves the Join request
- Replication begins

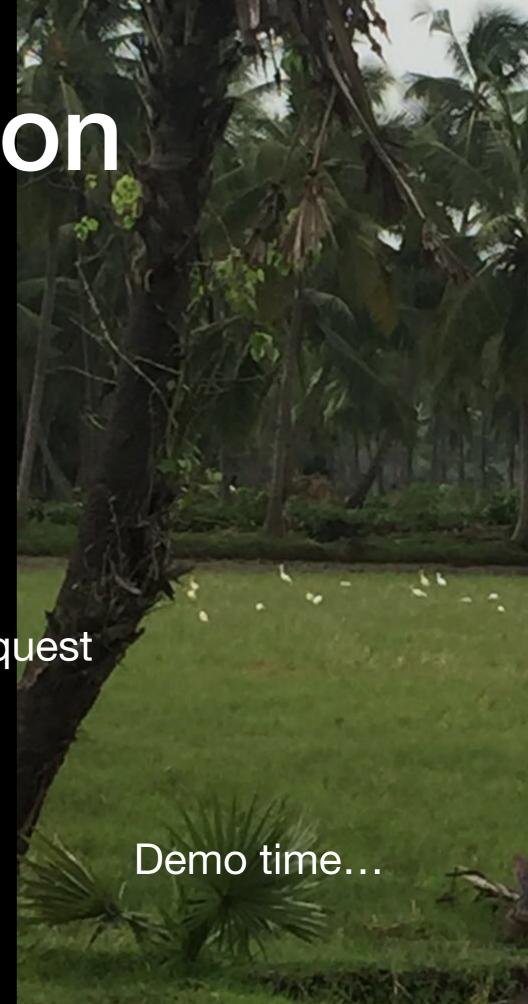

# Deployment Option

As a plugin of Caddy web server (default)

Behind a reverse proxy (NGINX, httpd etc.,)

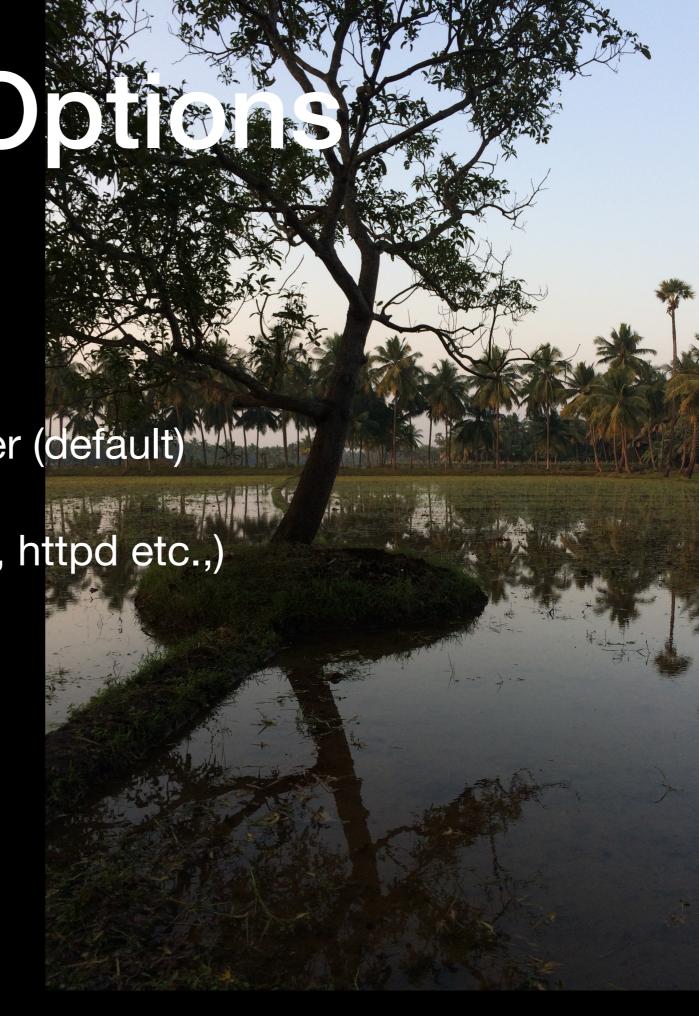

## What Next?

- Join a replication cluster of N peers with single Join request
- OpenIDConnect Certification
- Improve the administrator dashboard web-app
- Integrate with Heimdal (Sparrow will be the backend)
- Audit-log aggregation

### Thank You

Emmanuel Lécharny elecharny@apache.org

Shawn McKinney smckinney@symas.com

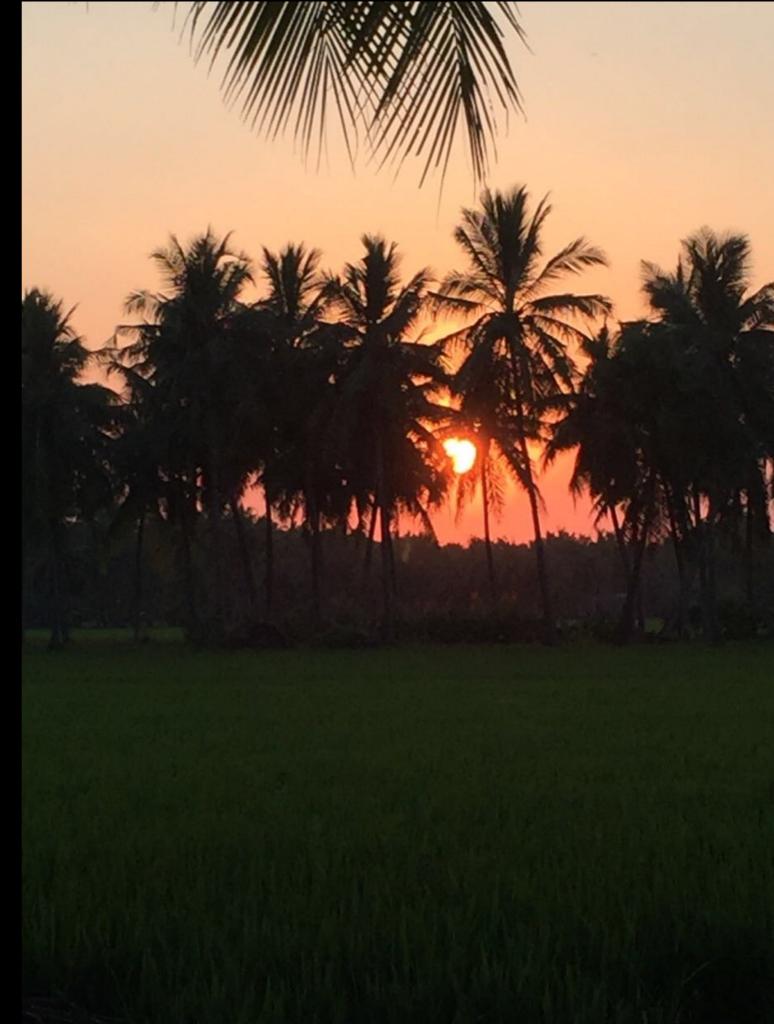